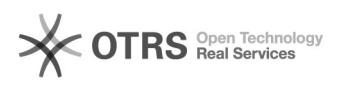

## Alteração de senha GSuite

11/27/2020 14:22:11

## **FAQ Article Print**

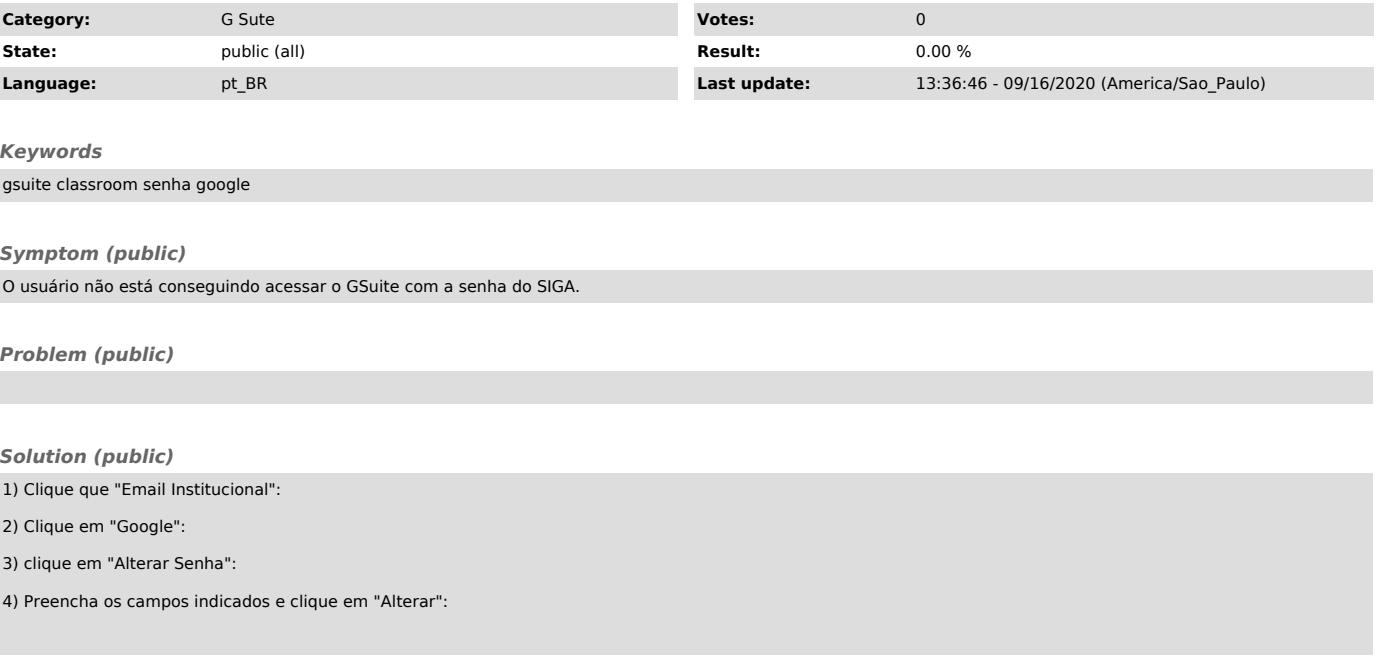